## *COURSE SELECTION CALENDAR*

- **FINAL ONLINE SUBMISSIONS BY STUDENTS DUE 1/31/20 (FRIDAY)**
- STUDENTS WILL MEET WITH COUNSELOR Week of  $2/3 - 2/7$ 
	- SCHEDULE CHANGES- Requests submitted by **6/22/2020**
- Swartz summer contact Mrs. Richwine, 240-6800, ext. 27820

# *GRADE ASSIGNMENT*

- **9TH GRADE Assigned** by Middle School Principal
- **10TH GRADE** Students must have passed a minimum of **5** major credits, including English I, to become a 10<sup>th</sup> grader.

*NOTE*: *A full credit class meets 4-5 days per week.*

## *GRADE ASSIGNMENT CONT.*

- **11TH GRADE** Schedule able to earn **10** major credits, including two English credits, to become an 11<sup>th</sup> grader.
- **12TH GRADE** Schedule able to earn at least 16 major credits and complete **ALL** graduation requirements by end of the regular school year.

# *GRADUATION REQUIREMENTS – (Credits)*

- **4** ENGLISH
- **3** SOCIAL STUDIES
- **3** SCIENCE
- **3** MATHEMATICS
- 1 "4<sup>th</sup> core" (either a S.S., Science or Math)
- **2** ARTS & HUMANITIES
- **6** GENERAL ELECTIVES
- **2** (4 years P.E., Health I, S.E., Health II)
- **24 = TOTAL CREDITS REQUIRED**

\* *Except Career & Tech. Programs --- See Ed. Plan. Guide \**

# **KEYSTONE EXAMS**

•ALL Students **MUST** score at least proficient on the Algebra I, English Literature, and Biology **KEYSTONE Exams.** This is a graduation requirement.

# **KEYSTONE EXAMS**

**The graduation requirements relating to the Keystone Exams reflect current Pennsylvania state legislation and are subject to change by the Pennsylvania State Legislature.**

## **ARTS & HUMANITIES COURSES**

# •CHECK ARTS & HUMANITIES REQUIREMENTS ON PAGE 12 OF THE EPG

# *SOPHOMORE COURSES*

- **ENGLISH**
- **MATH**
- **SCIENCE (BIOLOGY OR CHEMISTRY)**
- 
- **SOCIAL STUDIES (WORLD HISTORY)**
- **ELECTIVE 3 – ANY (if both A&H passed in 9th)**
- 
- **ELECTIVE 4 – ANY**

• **PHYSICAL EDUCATION 10**

• **SAFETY EDUCATION**

## *Honors Courses*

• If students/parents choose to select an Honors and/or Advanced Placement course, a "*Student & Parent Agreement for Enrollment in Advanced Courses*" contract **MUST** be electronically submitted along with their course selection form. The link to this form will be provided to use when making your course selections. **EACH** Honors/AP course chosen must be checked off on the

contract.

• Students may exit an Honors/AP course no later than the mid-point of the first marking period.

## *Honors & A.P. Placement Student and Parent Agreement (on-line)*

#### **Carlisle High School** Student & Parent Agreement for Euroliment in Advanced Courses Honors and Advanced Placement - English, Math, Science & Social Studies

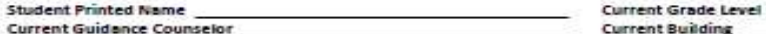

Please select each of the Honors or AP courses you will be applying for next school year.

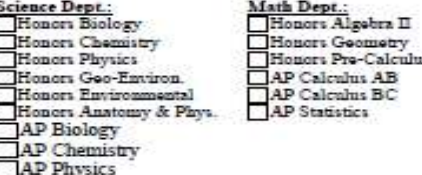

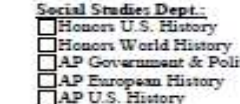

nelish Dep Honors Fng. Honors English II AP Language & Comp AP Literature & Contr

**AP Research** CHS encourages all students to enroll in available Honors and Advanced Placement (AP) classes to enhance their academic experience. Any CHS student may enroll in Honors or AP classes as his or her schedule permits. Honors and AP classes offer

lectives: AP Seminar

a high degree of rigor designed to prepare the student for success in higher academic pursuits. The purpose of an Honors course is to prepare students for college-level work which they will experience in AP classes. AP courses provide collegelevel instruction and culminate in AP exams that are designed by the College Board. Students who successfully complete AP exams may receive college credit.

> Characteristics of an Honors or AP class are:

- - · Student-initiated learning with an emphasis on strong work ethic
	- \* Rigorous academic content in Honors & AP requiring reading proficiency
	- · Require depth and complexity of thought
	- Application of content strategies
	- Consistent use of higher-level thinking skills
	- · Assignments that require analytical thinking
	- Required commitment to course inside and outside of classroom

AP courses differ from regular high school courses in that instructors use advanced curricula that is outlined by the College Board and sutherized through the College Board's sudit process. Honors courses focus on skill development, habits of mind, and in-depth preparation in a subject area that are necessary to master the skills required to achieve success in AP courses. Other characteristics of advanced courses include content immersion, a fast pace, and assessment of performance at the analysis and synthesis levels.

While we expect students to be very successful in Honors or AP classes, a close look at the student's total course load and commitments to other activities should be considered when choosing how many of these courses to take during a semester. For some students, the best way to begin moving into these courses is by beginning with one, until they better understand the expectations and time commitments involved. Typically, successful AP students are task-oriented students, proficient readers, and effective time managers. Students who are already overestended with academics or extracurricular activities should seriously consider whether they have the time to devote to an Honors or AP class and/or the number of Honors or AP classes in which they enroll. Outside study time is generally at least one to two times the amount of time spent in class per week.

CHS strongly believes that Honors and AP courses provide enhanced academic opportunities for students that will assist them in future academic or nonacademic pursuits. At the same time, the District recognizes that students may experience initial surprise or difficulty in managing the increased course requirements. To sasure students allow sufficient time to become acclimated to the classes and what the Honors and AP curriculum can offer, the District expects that any student who enrolls. in the Honors or AP class will remain in the course for the entire year. It is essential that the student give his/her maximum effort to unceed

## *CAREERS AND TECHNOLOGY (CT)*

- Programs that prepare you for options:
	- **"Try it out first"** (9th grade classes)
	- Careers
	- Dual enrollment/college credit
	- Higher Education

#### **The Main Objective:**

**"Assist you in planning what you want to do for a career"**

## *What CTE Programs of Study Does C.H.S. Offer?*

- Automotive Technology
- Business Academy
- Carpentry
- Communications Technology-Broadcasting/Graphics
- Computer Systems Networking
- Culinary Arts
- Early Childhood Education
- Engineering Technology (PLTW)
- Health Careers Academy
- Work-based Learning

# *GENERAL SUGGESTIONS*

- **Take the toughest sequence of courses you can handle, realistically.**
- **Read the course descriptions VERY carefully**
- **Consider your Career Goal when selecting courses**
- **Try to develop a 4 year plan, "***What would you like to be able to take your senior year***?**
- **You must complete the electives section**
- **Your teachers consider many factors when they recommend 10th grade classes**

## *GENERAL SUGGESTIONS CONT.*

- Make sure to read the course description for the classes you're considering to take.
- Look ahead to **Senior year's schedule** when selecting classes this year, especially if you already have a career in mind!
- **Revisit** your course choices toward the end of the school year and consider if it might be necessary to make changes.

# *SCHEDULE DISTRIBUTION*

# **E-mailed in mid-August**

## Before We Get Started

- Course selection is entirely online
- Materials you are receiving today:
	- **Educational Planning Guide (EPG)**
	- Instructions for requesting classes in PowerSchool. You can also open this from the 'Student Tab' in the CASD website's homepage.
	- **Important course selection dates**
- Counselors will meet with each of you in our offices at some point between February 3rd and February 7<sup>th</sup>. We will call you down from your English classes.

## Entering Course Requests

#### Step 1: Log In to PowerSchool as you normally would

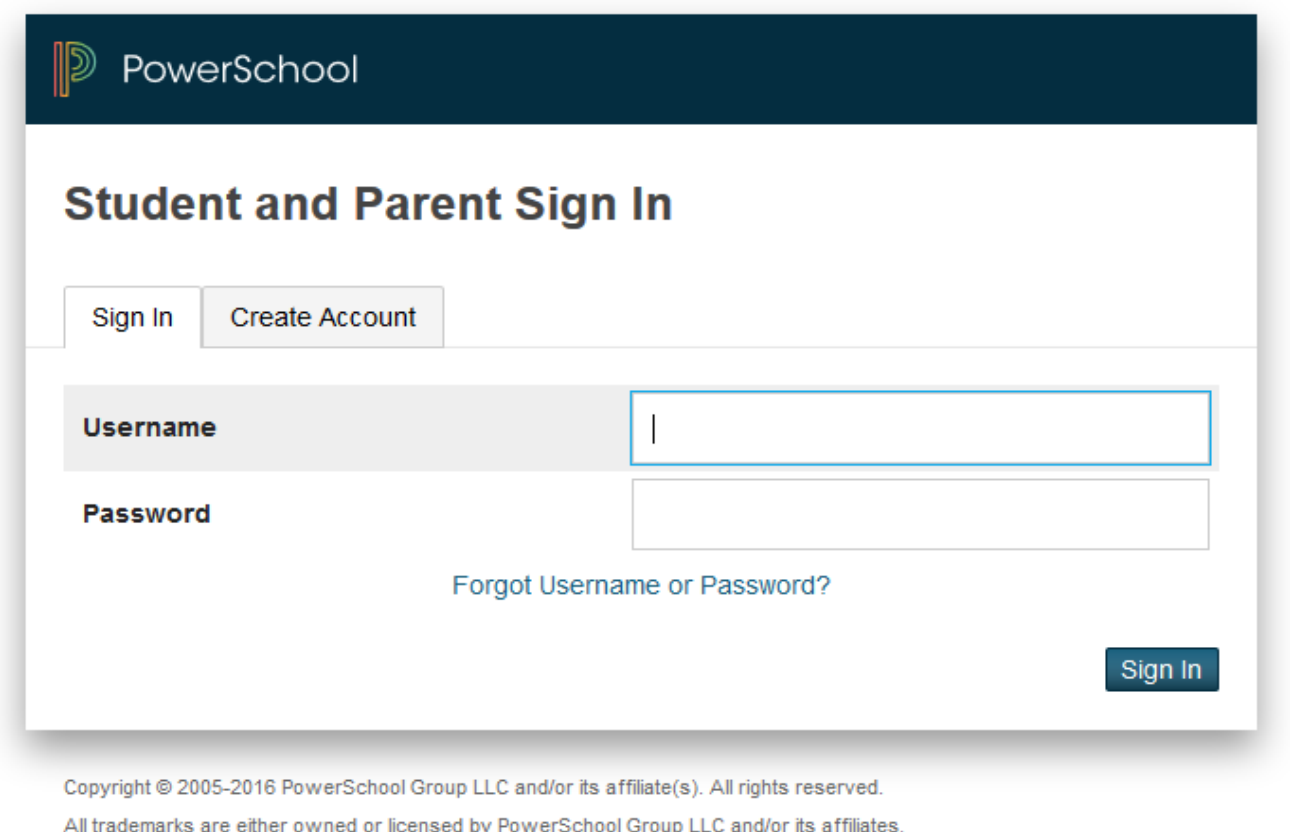

#### Entering Course Requests

#### Step 1: On the homepage, click "Class Registration"

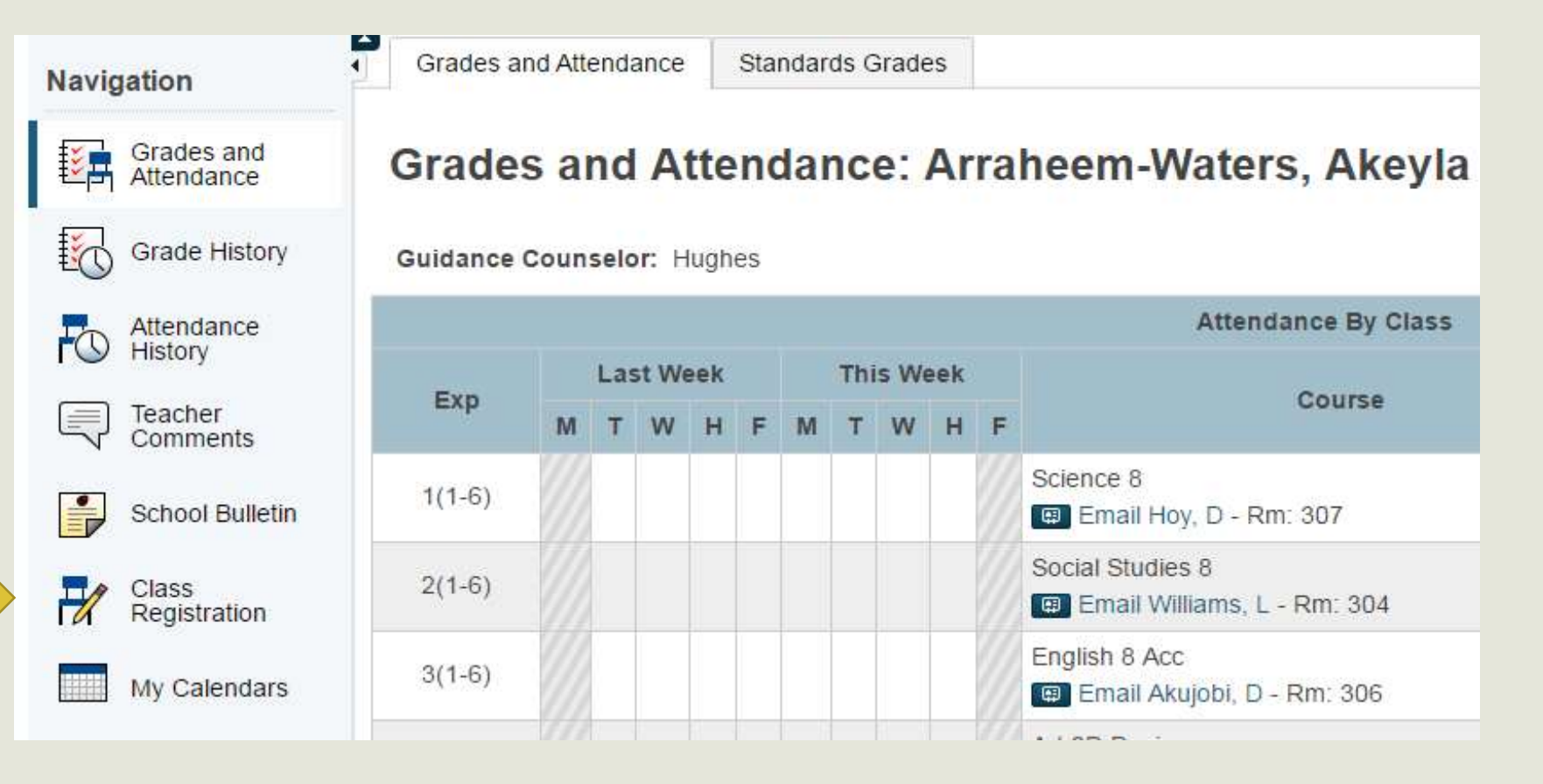

#### Entering Course Requests

Step 2: You will see this screen with each core subject area and elective courses

![](_page_18_Picture_24.jpeg)

#### Entering Course Requests – Core Classes

#### Step 3: Click the edit box on the right side of each core/elective

#### Velcome to Carlisle High School's Course Registration! You will select up to 7 credits worth of classes. View course requests Click the edit button to request a course  $\Rightarrow$  $\mathscr{P}$ Enalish Please select one English class. Click the edit button to request a course  $\Rightarrow$  $\mathscr{P}$ **Social Studies** Select one social studies course. Click the edit button to request a course  $\Rightarrow$  $\mathscr{P}$ **Science** Select one science course. Click the edit button to request a course  $\Rightarrow$  $\mathscr{D}$  . **Math** Select one math course.

#### Entering Course Requests – Core Classes

**Step 4: Choose your courses (English, Math, Science, and History). Place a checkmark in the box and press 'SUBMIT'**

**\*Note: the course your teacher has recommended you for is in BOLD**

![](_page_20_Picture_39.jpeg)

#### Entering Course Requests – Elective Classes

**Step 5: Choose your top two electives (this year there are ten screens) \*If you're taking a language, that's a top choice; if you're taking band, choir, or orchestra, that's your second choice \*Place a checkmark in the box and press 'SUBMIT' \*What you've been recommended for is in BOLD** 

**Electives** 

![](_page_21_Figure_2.jpeg)

 $\mathbf x$ 

## Entering Course Requests – Elective Classes

You may select between 1 and 4 courses. You have selected **0** courses.

**Step 6: Choose 4 additional electives. \*They will likely be on different pages; keep track of what you've chosen \*When you've got 4, 'SUBMIT'**

![](_page_22_Picture_40.jpeg)

×

#### Course Request Summary

#### ENG I-II フィ ENGLISH 0202 - 1 credits Please select one English class. 目示 **When you have**  フィ SOCIAL STUDIES USHISTII **chosen all of**  0812 - 1 credits Select one social studies course. **AB your courses**  ワマ SCIENCE GEO-ENV I-II **(four cores,**  0712 - 1 credits Select one science course.  $\overline{a}$ **two electives,**   $2\sqrt{}$ **MATH** Honors Geometry **and four**  0418 - 1 credits Select one math course. 弓示 **alternatives),**  ワマ PHYS ED 9 - F PHYSICAL EDUCATION (PE) **you'll see green**  0511 - 0.25 credits Select a physical education course. **checkmarks**   $\mathbb{Z}$  v REQUIRED COURSES SWARTZ LUNCH Health I Attendance (CHS) **next to each**  00SL - 0 credits 0510 - 0.6 credits Attend - 0 credits All 9th grade students must take these classes. **area.** ワマ **ELECTIVES ORCHESTRA** FRENCH II 0059 - 1 credits 0302 - 1 credits Choose up to two additional classes up to your seven 写す credits  $2\sqrt{}$ ADDITIONAL ALTERNATE ELECTIVES 2D Design 3D Design Perspectives of Music in P FCS: Skills for Success 0030 - 1 credits 0617 - 1 credits 0033 - 1 credits 0093 - 1 credits Select four additional courses to be used if you are not able to get original requests. Click the edit button to request a course  $\Rightarrow$ ワマ MUSIC NON-CREDIT This course does not earn any credit. It can only be ulad in place of study balls if the root of t

## Course Request Summary

#### WHEN YOU ARE HAPPY WITH YOUR COURSES, CLICK SUBMIT!!!!

![](_page_24_Picture_12.jpeg)

Submit

## Course Request Summary

#### **COURSE SELECTION 'RECEIPT**'

![](_page_25_Picture_10.jpeg)

#### Teacher Recommendations

•Each of your teachers will make recommendations for you by January 17<sup>th</sup> •Please double-check after January 17 that you have a recommendation for English, Science, Social Studies, and Math

![](_page_26_Picture_2.jpeg)

#### Timeline

- Teacher recommendations in PowerSchool by January 17<sup>th</sup>
- Students have from January 21- January 31 to discuss recommendations with parents/guardians and make choices in PowerSchool
- Counselors will meet with you to review your course selections between February 3<sup>rd</sup> and February 7<sup>th</sup>

#### Teacher Recommendations

•If you agree with each of the recommendations, then you don't need to do anything else! •If you disagree with the recommendation:  $\checkmark$  You will need to talk with your counselor Your parents will need to write a letter explaining the reason for disagreement

![](_page_28_Picture_2.jpeg)

## Finishing up

![](_page_29_Figure_1.jpeg)

#### **Your next steps:**

 **SHARE YOUR TEACHER'S COURSE RECOMMENDATIONS/SELECTIONS WITH YOUR PARENTS/GUARDIANS AFTER JANUARY 17th**

 **READ ABOUT THE COURSES IN THE EDUCATIONAL PLANNING GUIDE (Courses you've been recommended for AND electives you're considering)**

 **At the completion of this process, please review the course selection receipt for accuracy with your parents/guardians**

## *Course Selection Receipt*

![](_page_30_Picture_7.jpeg)

**Total Alternate Hours Requested 4.00** 

#### If You Have Questions…

![](_page_31_Picture_1.jpeg)

•Your parents are welcome to call or email me with questions •The parent presentation for course selection is **Tuesday January 21st at 6:30,** in the McGowan Auditorium (at the high school)